#### МИНОБРНАУКИ РОССИИ

ФЕДЕРАЛЬНОЕ ГОСУДАРСТВЕННОЕ БЮДЖЕТНОЕ ОБРАЗОВАТЕЛЬНОЕ УЧРЕЖДЕНИЕ ВЫСШЕГО ОБРАЗОВАНИЯ

«БЕЛГОРОДСКИЙ ГОСУДАРСТВЕННЫЙ ТЕХНОЛОГИЧЕСКИЙ УНИВЕРСИТЕТ им. В.Г.ШУХОВА» (БГТУ им. В.Г. Шухова)

УТВЕРЖДАЮ Директор института «Новиков И.А. 2021 г.

#### РАБОЧАЯ ПРОГРАММА дисциплины

Машины специального назначения для строительства и эксплуатации дорог

Специальность:

#### 23.05.01 Наземные транспортно-технологические средства

Специализация:

Подъемно-транспортные, строительные, дорожные средства и оборудование

Квалификация

#### Инженер

Форма обучения

#### очная

Институт: Транспортно-технологический

Кафедра: Подъёмно-транспортные и дорожные машины

Белгород - 2021

Рабочая программа составлена на основании требований: образовательного стандарта государственного Федерального 23.05.01 направлению подготовки высшего образования по транспортно-технологические средства» (уровень «Наземные специалиста), утвержденного приказом Минобрнауки РФ № 935 от 11 августа 2020 г. Учебного плана по направлению подготовки 23.05.01 - Наземные транспортно-технологические средства, утвержденного ученым советом БГТУ им. В.Г. Шухова в 2021 году. (Герасимов М.Д.) Составил: канд. техн. наук, доц (инициалы, фамилия) (ученая степень и звание, подпись) Рабочая программа обсуждена на заседании кафедры « 19 »  $05$  20 / Г., протокол № // (Романович А.А.) Заведующий кафедрой: д-р техн. наук, проф. (инициалы, фамилия) (ученая степень и звание, подпись) Рабочая программа одобрена методической комиссией института 20 № г., протокол № 9  $\kappa$  20  $\kappa$ 05 Председатель канд. техн. наук, доц.  $\mathscr{D}$  поред (Орехова Т.Н.)

# **1. ПЛАНИРУЕМЫЕ РЕЗУЛЬТАТЫ ОБУЧЕНИЯ ПО ДИСЦИПЛИНЕ**

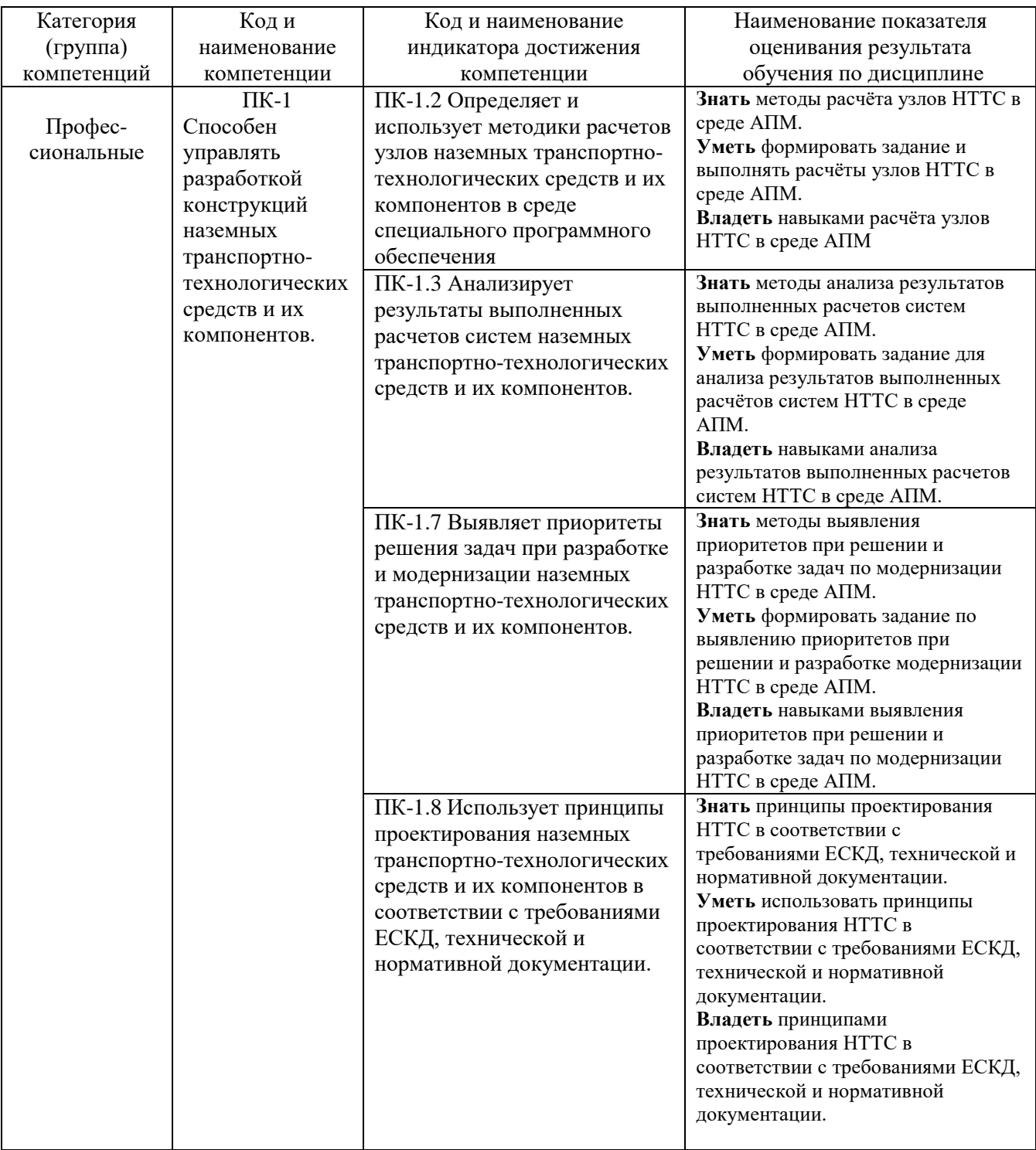

# **2. МЕСТО ДИСЦИПЛИНЫ В СТРУКТУРЕ ОБРАЗОВАТЕЛЬНОЙ ПРОГРАММЫ**

**1. Компетенция:** ПК-1. Способен управлять разработкой конструкций

наземных транспортно-технологических средств и их компонентов.

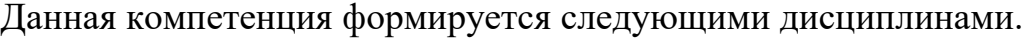

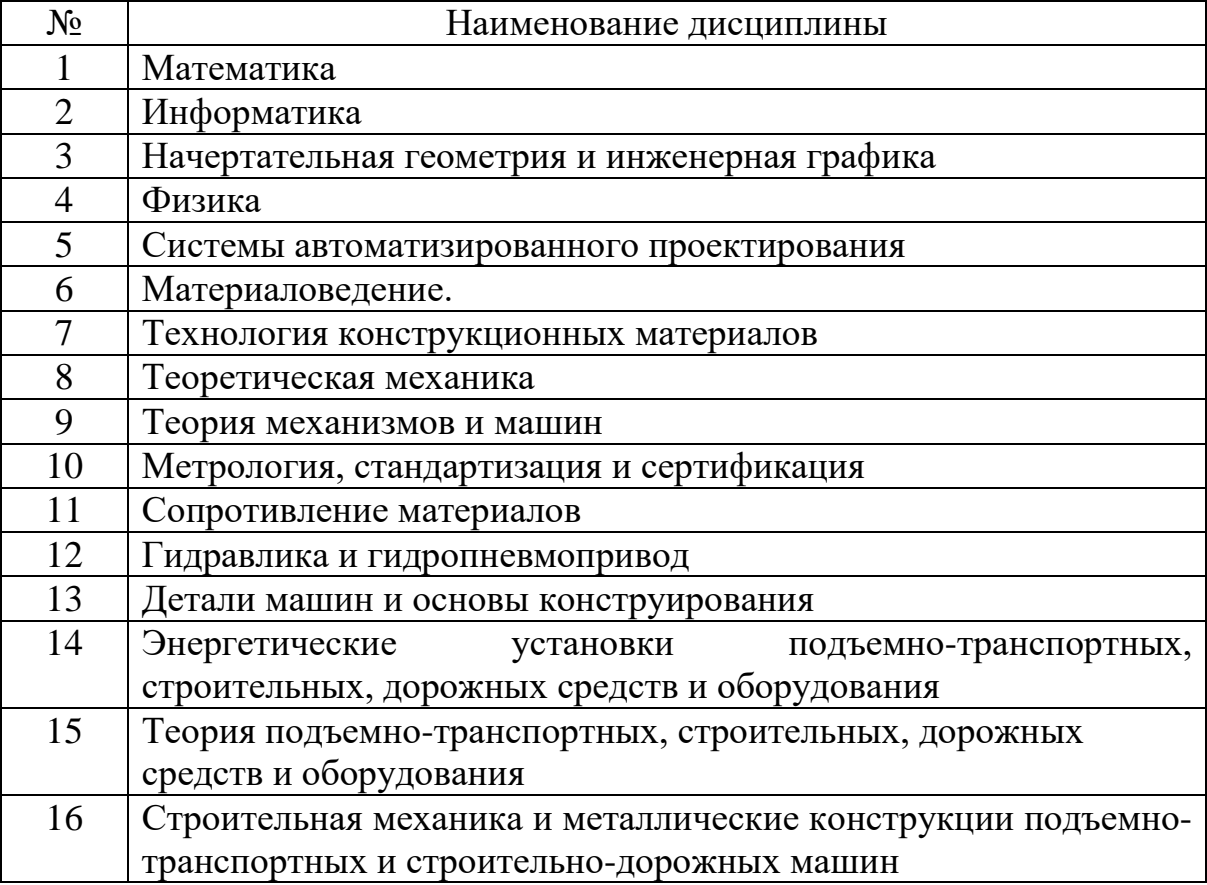

### **3. ОБЪЕМ ДИСЦИПЛИНЫ**

Общая трудоемкость дисциплины составляет **6** зач. единиц, **216** часов.

Дисциплина реализуется в рамках практической подготовки $^{\rm l}$ :

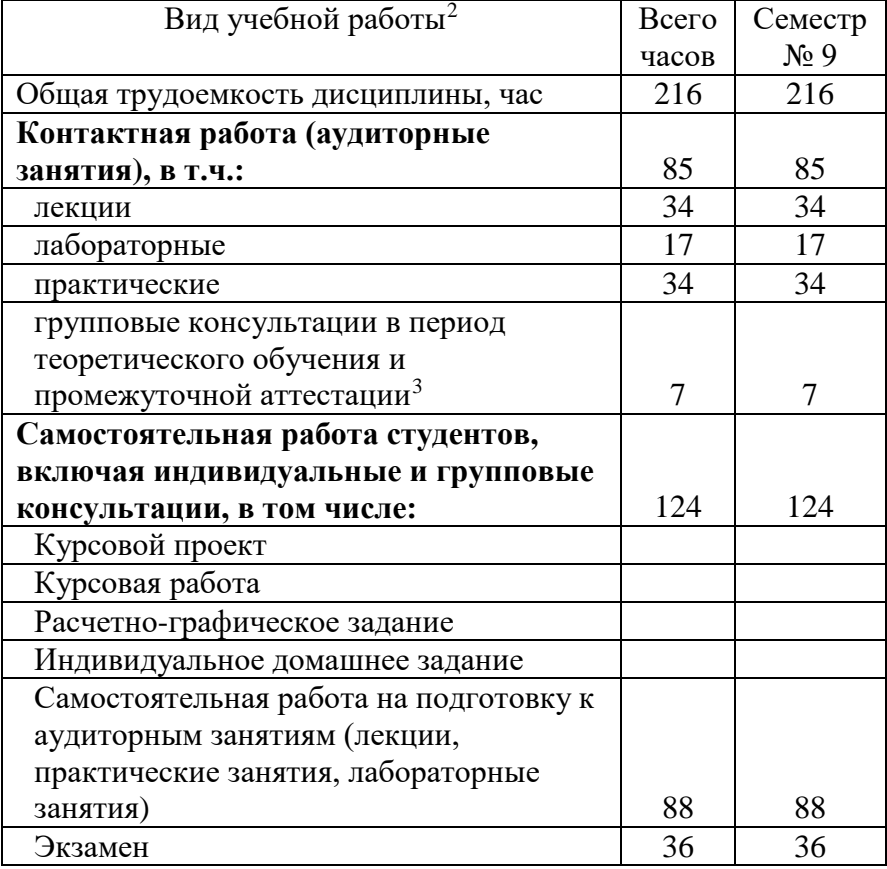

Форма промежуточной аттестации: ЭКЗАМЕН (экзамен, дифференцированный зачет, зачет)

− 36 академических часов самостоятельной работы на 1 курсовую работу, включая подготовку работы, индивидуальные консультации и защиту

<span id="page-4-1"></span><span id="page-4-0"></span><sup>&</sup>lt;sup>1</sup> если дисциплина не реализуется в рамках практической подготовки – предложение убрать <sup>2</sup> в соответствии с ЛНА предусматривать

<sup>−</sup> не менее 0,5 академического часа самостоятельной работы на 1 час лекций, **(17)**

<sup>−</sup> не менее 1 академического часа самостоятельной работы на 1 час лабораторных и практических занятий, **(51)**

<sup>−</sup> 36 академических часов самостоятельной работы на 1 экзамен **(36)**

<sup>−</sup> 54 академических часов самостоятельной работы на 1 курсовой проект, включая подготовку проекта, индивидуальные консультации и защиту

<sup>−</sup> 18 академических часов самостоятельной работы на 1 расчетно-графическую работу, включая подготовку работы, индивидуальные консультации и защиту

<sup>−</sup> 9 академических часов самостоятельной работы на 1 индивидуальное домашнее задание, включая подготовку задания, индивидуальные консультации и защиту

<sup>−</sup> не менее 2 академических часов самостоятельной работы на консультации в период теоретического обучения и промежуточной аттестации **(2)**

<span id="page-4-2"></span><sup>&</sup>lt;sup>3</sup> включают предэкзаменационные консультации (при наличии), а также текущие консультации из расчета 10% от лекционных часов (приводятся к целому числу) **(7)**

# **4. СОДЕРЖАНИЕ ДИСЦИПЛИНЫ**

# **4.1 Наименование тем, их содержание и объем Курс 5 Семестр 9**

|                                                                |                                                                                                    | Объем на тематический<br>раздел по видам учебной<br>нагрузки, час |                         |                         |                                                                                   |  |  |
|----------------------------------------------------------------|----------------------------------------------------------------------------------------------------|-------------------------------------------------------------------|-------------------------|-------------------------|-----------------------------------------------------------------------------------|--|--|
| $N_2$<br>$\Pi/\Pi$                                             | Наименование раздела<br>(краткое содержание)                                                                                                    | Лекции                                                            | Практические<br>занятия | Лабораторные<br>занятия | работа на подготовку<br>Самостоятельная<br>к аудиторным $_{\rm 32HSTM8M}^{\rm 4}$ |  |  |
| 1.<br>Вибрация и вибрационные процессы                         |                                                                                                    |                                                                   |                         |                         |                                                                                   |  |  |
| 1.1                                                            | Общие теоретические вопросы. Колебательное<br>движение. Вибрационная техника. Свободные и<br>вынужденные колебания.                             | $\overline{2}$                                                    | $\overline{2}$          |                         | 3                                                                                 |  |  |
| 1.2                                                            | Вынужденные колебания линейных систем с одной<br>степенью свободы и систем с принудительным<br>движением массивного элемента                    | $\overline{2}$                                                    | $\overline{2}$          | $\overline{2}$          | 5                                                                                 |  |  |
| 1.3                                                            | Представление о параметрических и нелинейных<br>системах. Энергетические соотношения при<br>колебаниях.                                         | $\overline{2}$                                                    | $\overline{2}$          |                         | 3                                                                                 |  |  |
| 1.4                                                            | Движение глубинного вибратора.                                                                                                    | $\overline{2}$                                                    | $\overline{2}$          | $\overline{2}$          | 5                                                                                 |  |  |
| 1.5                                                            | Способы возбуждения колебаний и типы<br>вибровозбудителей.                                                                                      | $\overline{2}$                                                    | $\overline{2}$          |                         | 3                                                                                 |  |  |
| 1.6                                                            | Типы вибровозбудителей и их анализ.                                                                                                    | $\overline{2}$                                                    | $\overline{2}$          | $\overline{2}$          | 5                                                                                 |  |  |
| Вибровозбудители колебаний машин специального назначения<br>2. |                                                                                                    |                                                                   |                         |                         |                                                                                   |  |  |
| 2.1                                                            | Вибровозбудители для строительных и дорожных<br>машин: Классификация. Параметры, характеризующие<br>типоразмеры строительных вибровозбудителей. | $\overline{2}$                                                    | $\overline{2}$          |                         | 3                                                                                 |  |  |
| 2.2                                                            | Инерционные вибровозбудители дебалансного типа с<br>круговыми колебаниями. Основы расчёта и<br>проектирования                                   | $\overline{2}$                                                    | $\overline{2}$          | $\overline{2}$          | 5                                                                                 |  |  |
| 2.3                                                            | Инерционные вибровозбудители дебалансного типа с<br>направленными колебаниями. Основы расчёта и<br>проектирования                               | $\overline{2}$                                                    | $\overline{2}$          |                         | 3                                                                                 |  |  |
| 2.4                                                            | Инерционные вибровозбудители дебалансного типа с<br>асимметричными колебаниями. Основы расчёта и<br>проектирования                              | $\overline{2}$                                                    | $\overline{2}$          | $\overline{2}$          | 5                                                                                 |  |  |
| 2.5                                                            | Основы методики расчёта и проектирования<br>вибрационных устройств с асимметричными<br>колебаниями                                              | $\overline{2}$                                                    | $\overline{2}$          |                         | 3                                                                                 |  |  |
| 2.6                                                            | Методика адаптации вибрационных устройств с<br>асимметричными колебаниями для использования в<br>промышленных условиях                          | $\overline{2}$                                                    | $\overline{2}$          | $\overline{2}$          | 5                                                                                 |  |  |
| 3.<br>Вибромашины                                              |                                                                                                    |                                                                   |                         |                         |                                                                                   |  |  |
| 3.1                                                            | Сваи и свайные работы: Классификация. Свайные                                                                                                   | $\overline{2}$                                                    | $\overline{2}$          |                         | 3                                                                                 |  |  |

 <sup>4</sup> Указать объем часов самостоятельной работы для подготовки к лекционным, практическим, лабораторным занятиям

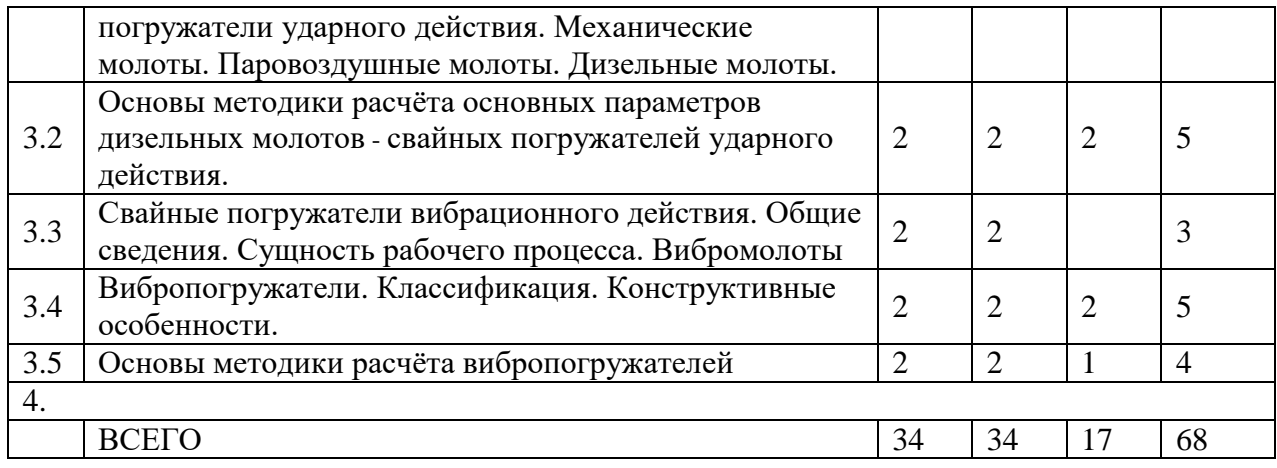

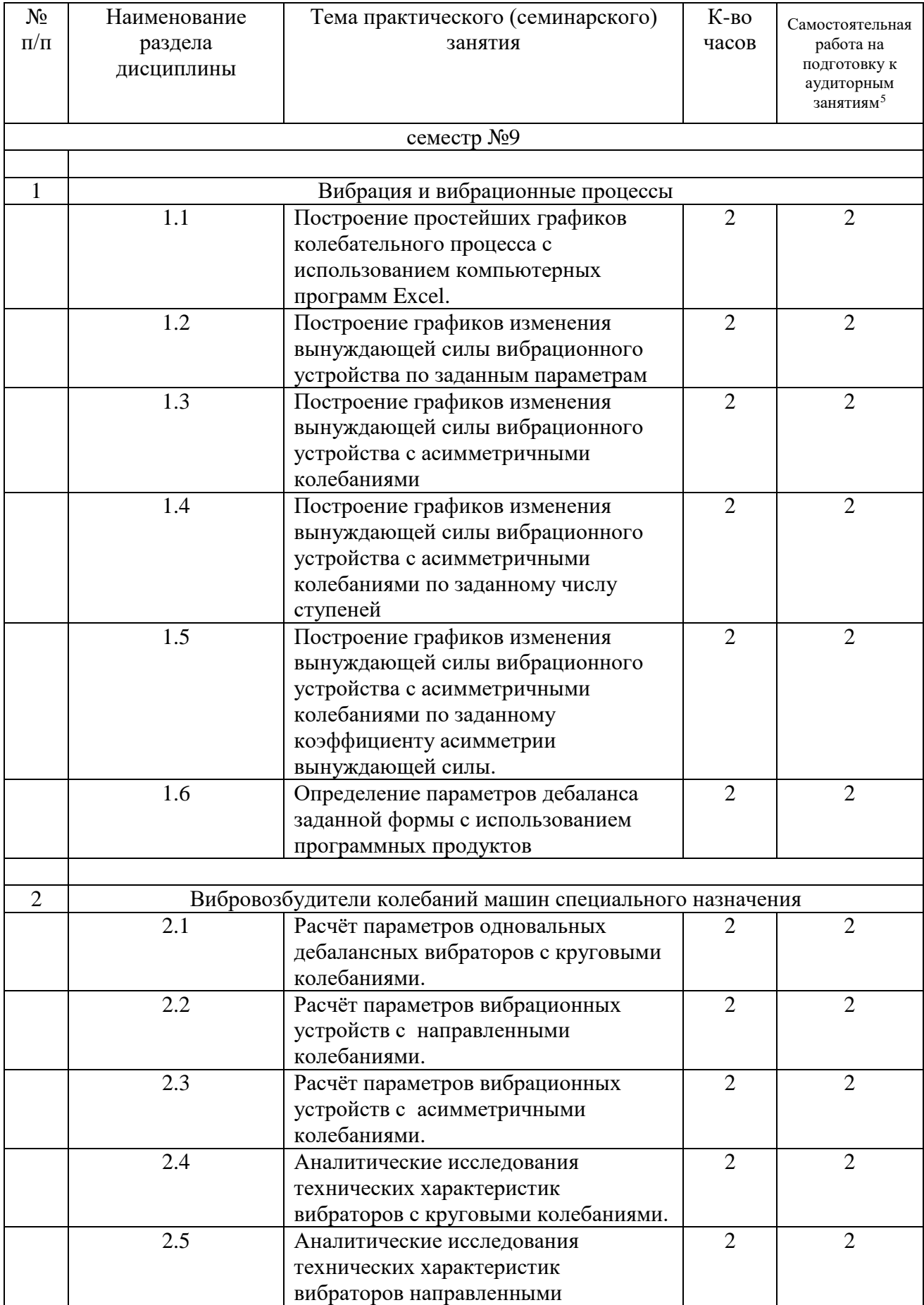

# **4.2.** С**одержание практических (семинарских) занятий**

<span id="page-7-0"></span> <sup>5</sup> Количество часов самостоятельной работы для подготовки к практическим занятиям

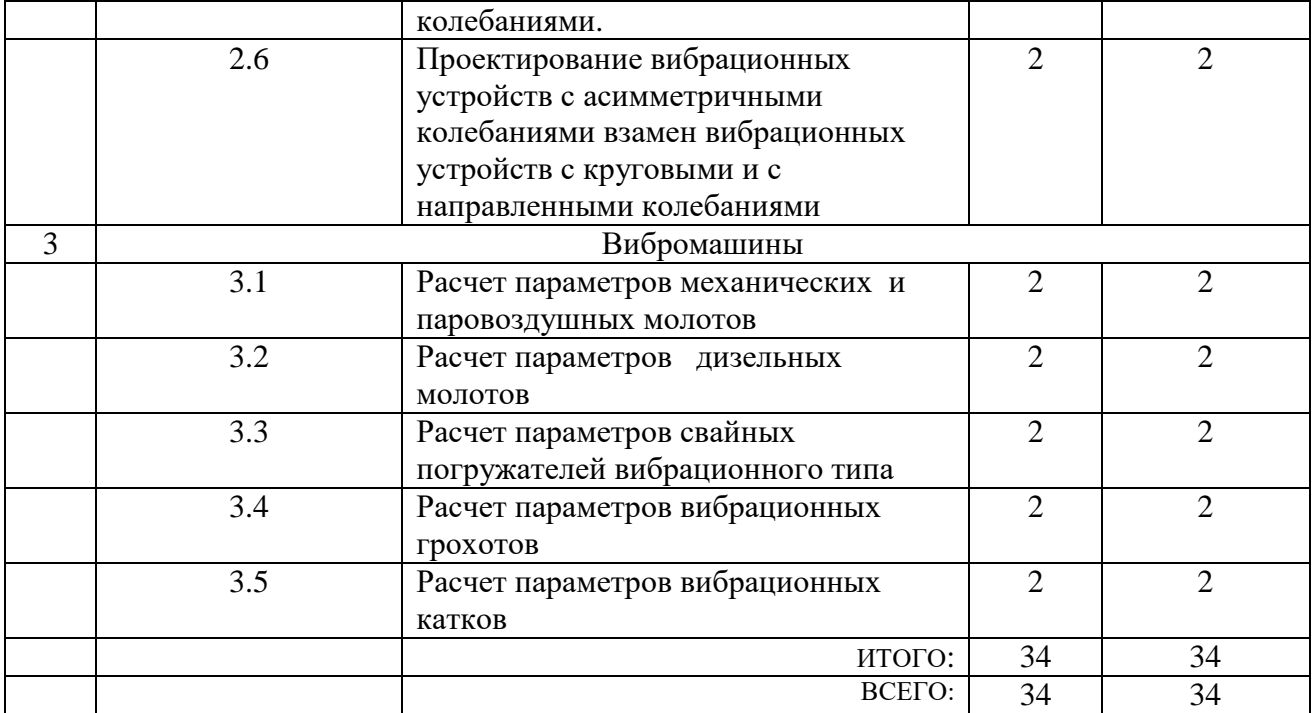

# **4.3. Содержание лабораторных занятий**

| $N_2$<br>$\Pi/\Pi$ | Наименование<br>раздела<br>дисциплины                             | Тема лабораторного занятия                                                                                              | К-во<br>часов  | Самостоятельная<br>работа на<br>подготовку к<br>аудиторным<br>занятиям <sup>6</sup> |  |  |  |  |  |
|--------------------|-------------------------------------------------------------------|----------------------------------------------------------------------------------------------------|----------------|-------------------------------------------------------------------------------------|--|--|--|--|--|
| семестр №9         |                                                                   |                                                                                                    |                |                                                                                     |  |  |  |  |  |
| 1                  | Вибрация и<br>вибрационные<br>процессы                            | Изучение пусковой аппаратуры<br>специализированной лаборатории и<br>методики пуска и остановки<br>лабораторных стендов. | $\overline{2}$ | 2                                                                                   |  |  |  |  |  |
|                    |                                                                   | Изучение конструкции и работы<br>виброизмерительной аппаратуры                                                          | $\overline{2}$ | $\overline{2}$                                                                      |  |  |  |  |  |
|                    |                                                                   | Изучение конструкции и работы<br>виброизмерительной аппаратуры                                                          | $\overline{2}$ | $\overline{2}$                                                                      |  |  |  |  |  |
| $\overline{2}$     | Вибровозбудители<br>колебаний машин<br>специального<br>назначения | Изучение конструкции и работы<br>вибраторов с круговыми колебаниями                                                     | $\overline{2}$ | $\overline{2}$                                                                      |  |  |  |  |  |
|                    |                                                                   | Изучение конструкции и работы<br>вибраторов с направленными<br>колебаниями                                              | $\overline{2}$ | $\overline{2}$                                                                      |  |  |  |  |  |
|                    |                                                                   | Изучение конструкции и работы<br>вибраторов с асимметричными<br>колебаниями                                             | $\overline{2}$ | $\overline{2}$                                                                      |  |  |  |  |  |
| 3                  | Вибромашины                                                       | Изучение конструкции и работы<br>вибропогружателя                                                                       | $\overline{2}$ | $\overline{2}$                                                                      |  |  |  |  |  |
|                    |                                                                   | Изучение конструкции и работы<br>вибрационного грохота                                                                  | $\overline{2}$ | $\overline{2}$                                                                      |  |  |  |  |  |
|                    |                                                                   | Изучение конструкции и работы<br>вибрационного катка                                                                    | 1              | 1                                                                                   |  |  |  |  |  |
|                    |                                                                   | 17                                                                                                    | 17             |                                                                                     |  |  |  |  |  |
|                    |                                                                   | 17                                                                                                    | 17             |                                                                                     |  |  |  |  |  |

<span id="page-8-0"></span> <sup>6</sup> Количество часов самостоятельной работы для подготовки к лабораторным занятиям

#### **4.4. Содержание курсового проекта/работы[7](#page-9-0)**

«Не предусмотрено учебным планом»

#### **4.5. Содержание расчетно-графического задания, индивидуальных домашних заданий**[8](#page-9-1)

«Не предусмотрено учебным планом»

# **5. ОЦЕНОЧНЫЕ МАТЕРИАЛЫ ДЛЯ ПРОВЕДЕНИЯ ТЕКУЩЕГО КОНТРОЛЯ, ПРОМЕЖУТОЧНОЙ АТТЕСТАЦИИ**

#### **5.1. Реализация компетенций**

**1 Компетенция:** ПК-1**.** Способен управлять разработкой конструкций наземных транспортно-технологических средств и их компонентов [9](#page-9-2) *(код и формулировка компетенции)*

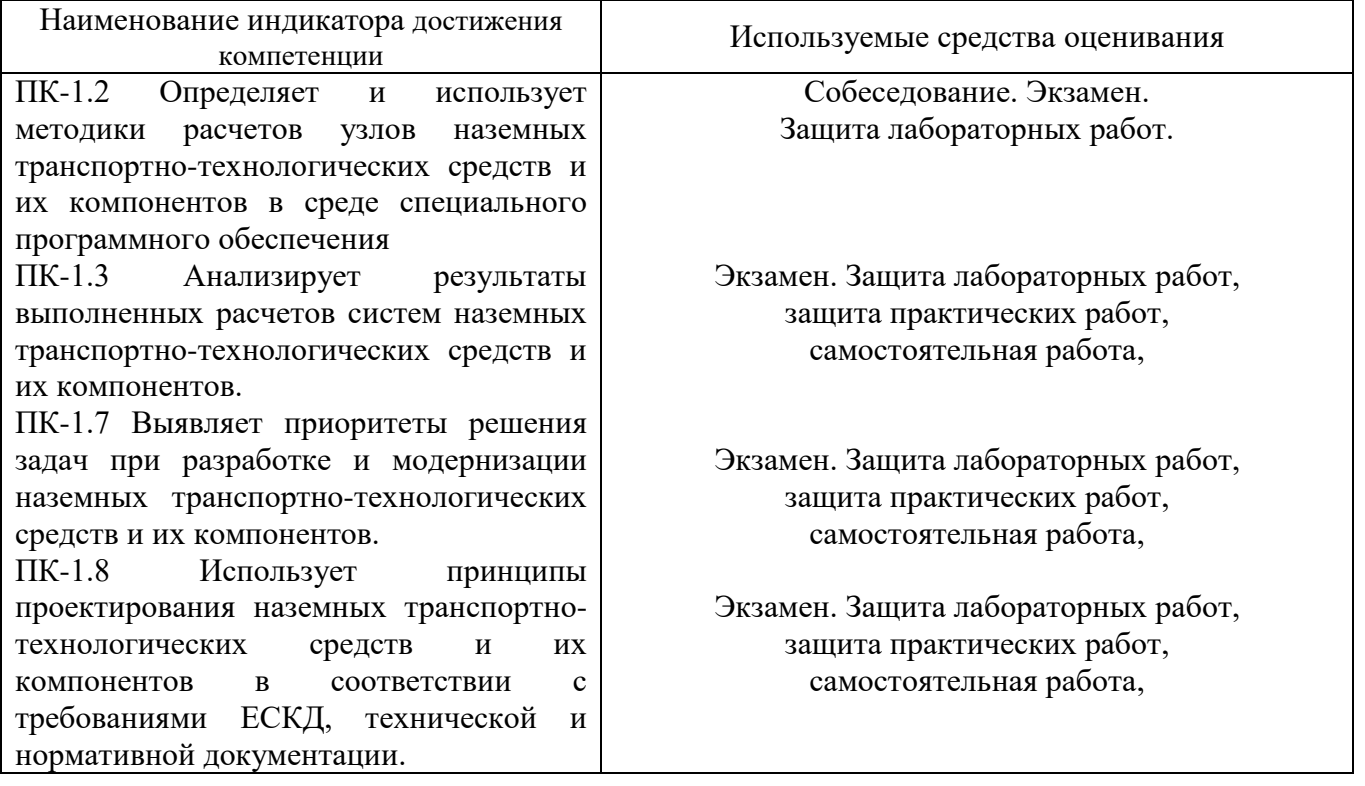

<span id="page-9-0"></span> <sup>7</sup> Если выполнение курсового проекта/курсовой работы нет в учебном плане, то в данном разделе необходимо указать «Не предусмотрено учебным планом»

<span id="page-9-1"></span><sup>&</sup>lt;sup>8</sup> Если выполнение расчетно-графического задания/индивидуального домашнего задания нет в учебном плане, то в данном разделе необходимо указать «Не предусмотрено учебным планом»

<span id="page-9-2"></span> $^9$  Повторить пункт 1 для каждой компетенции, закрепленной в разделе 1.

# **5.2. Типовые контрольные задания для промежуточной аттестации**

# **5.2.1. Перечень контрольных вопросов (типовых заданий) для экзамена / дифференцированного зачета / зачета**

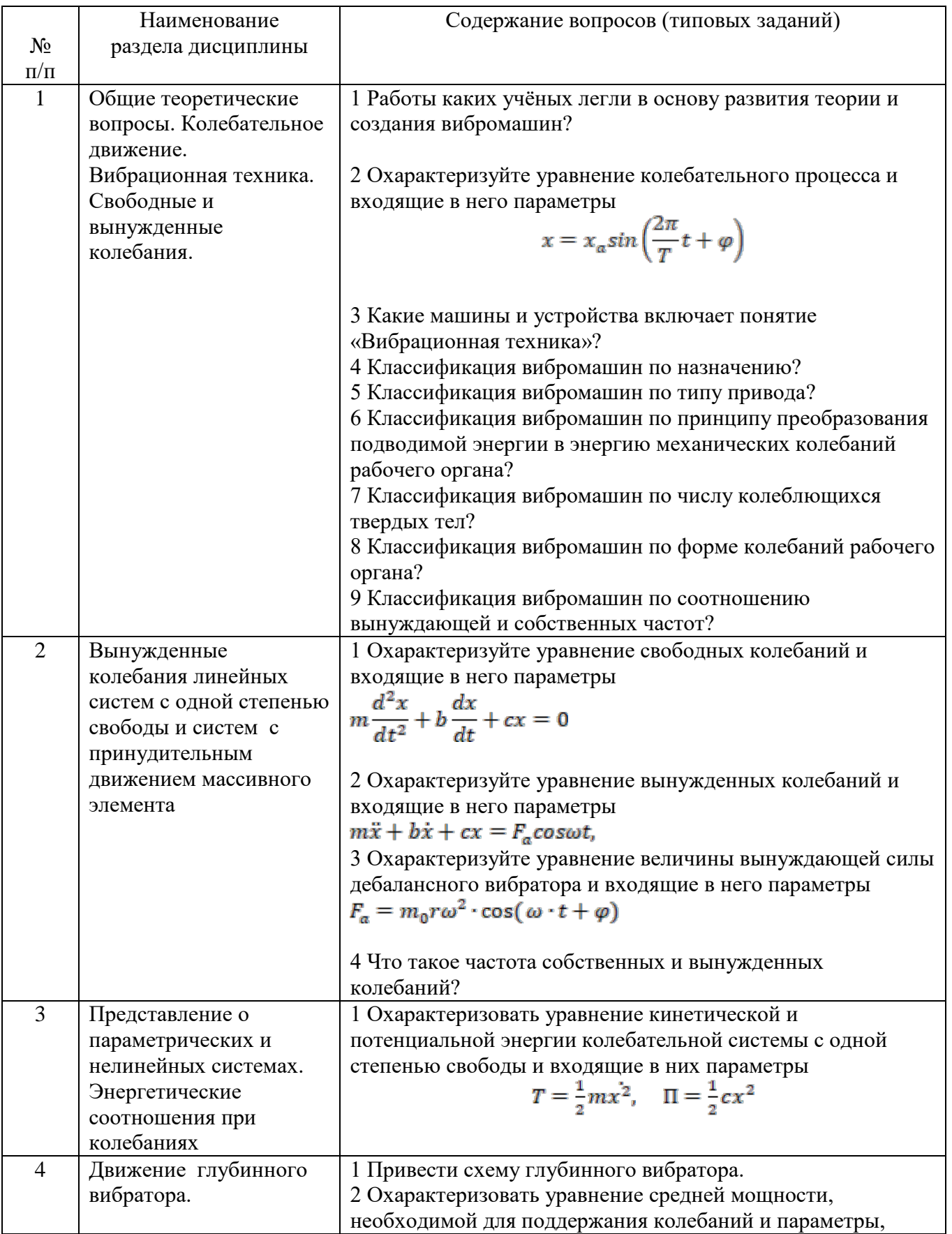

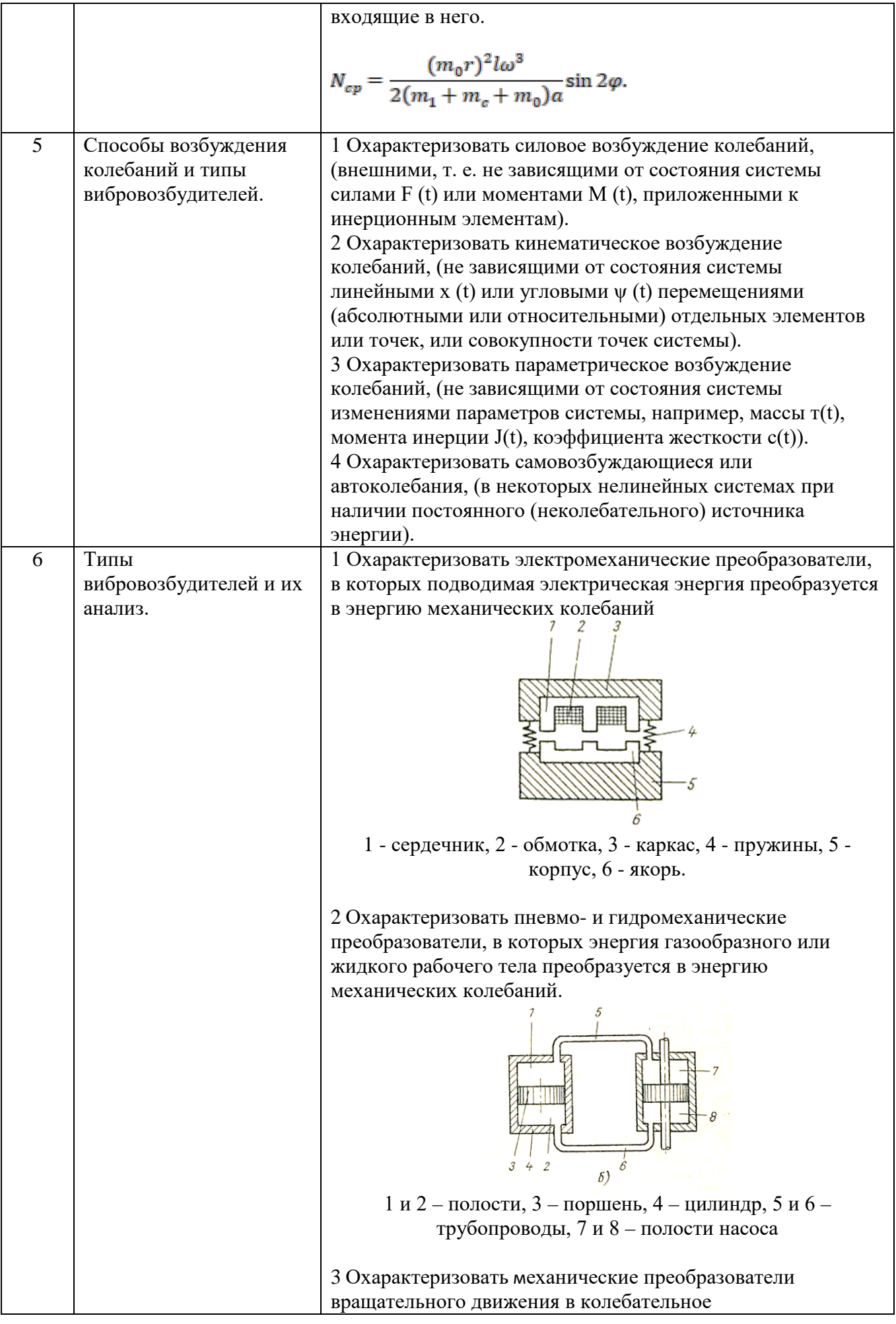

1 – кривошип, 2 – шатун, 3 и 4 – инерционное тело, 5 – направляющие, 6 и 7 – пружины. 4 Охарактеризовать инерционные вибровозбудители. 1 – ротор, 2 – корпус, 3 – беговая дорожка, 4 – поводок, 5 – вал. 7 Вибровозбудители для строительных и дорожных машин: Классификация. Параметры, характеризующие типоразмеры строительных вибровозбудителей. 1 Охарактеризовать конструктивную схему вибратора общего назначения с круговыми колебаниями 1 2 3 4 5 6 2 Охарактеризовать конструктивную схему вибратора общего назначения с направленными колебаниями 3 Охарактеризовать конструктивные особенности вибрационного устройства с асимметричными колебаниями 4 Охарактеризовать параметры вибрационного процесса, выполняемого строительными или дорожными машинами 8 Инерционные вибровозбудители дебалансного типа с круговыми колебаниями. Основы расчёта и проектирования 1 Охарактеризовать уравнение и методику определения амплитуды колебаний 2 Построение графика изменения вынуждающей силы дебалансного вибратора с круговыми колебаниями в

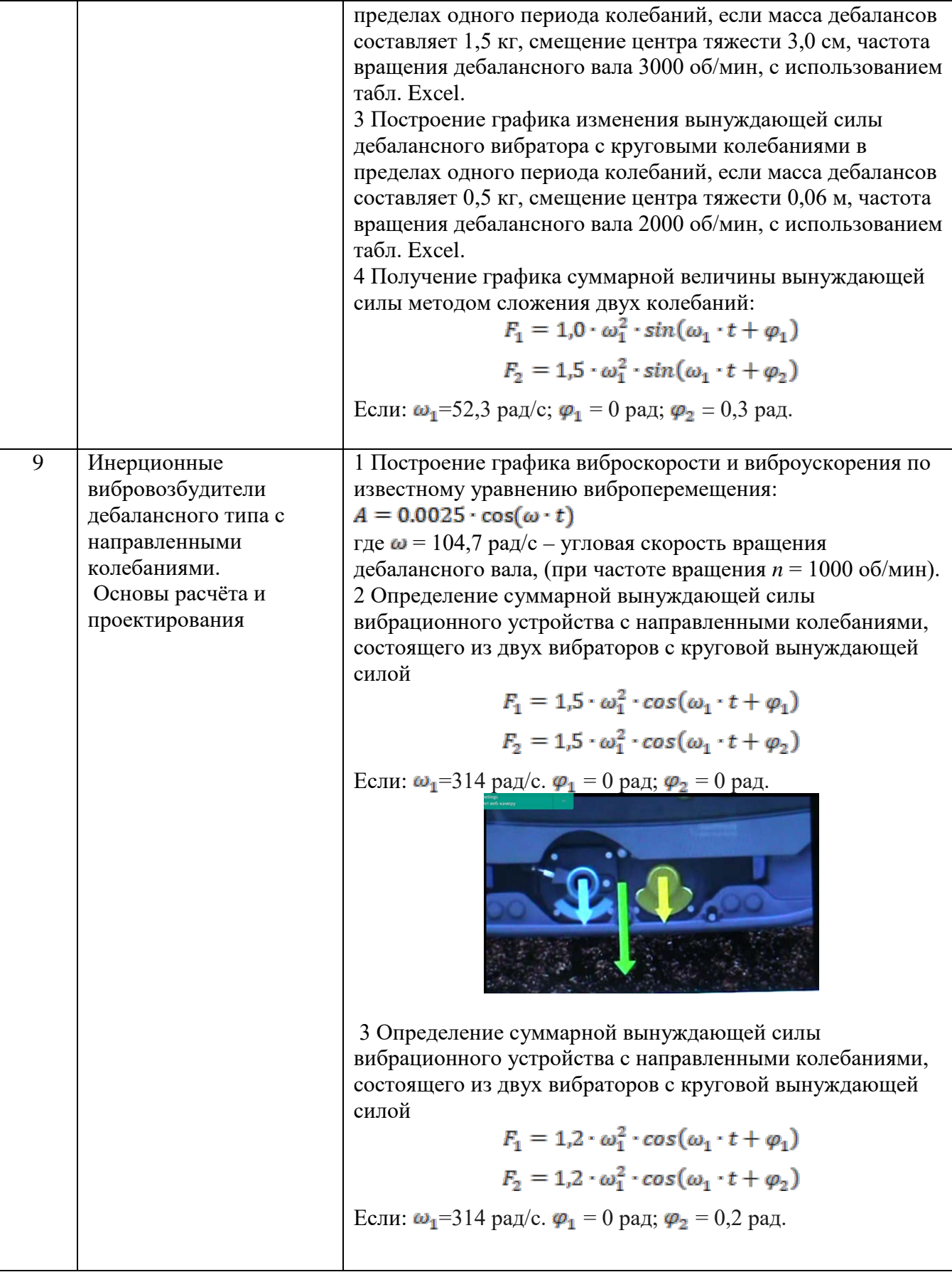

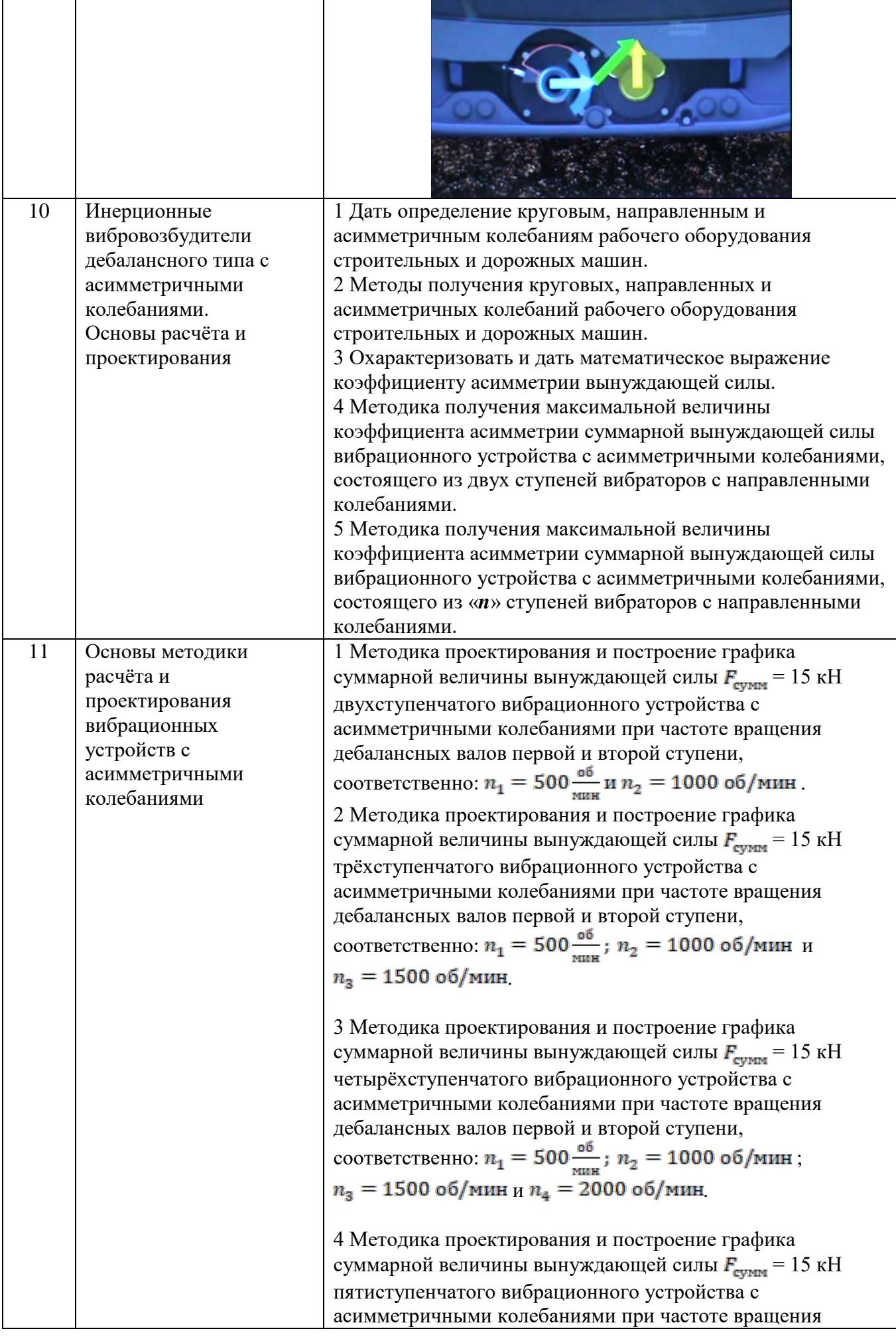

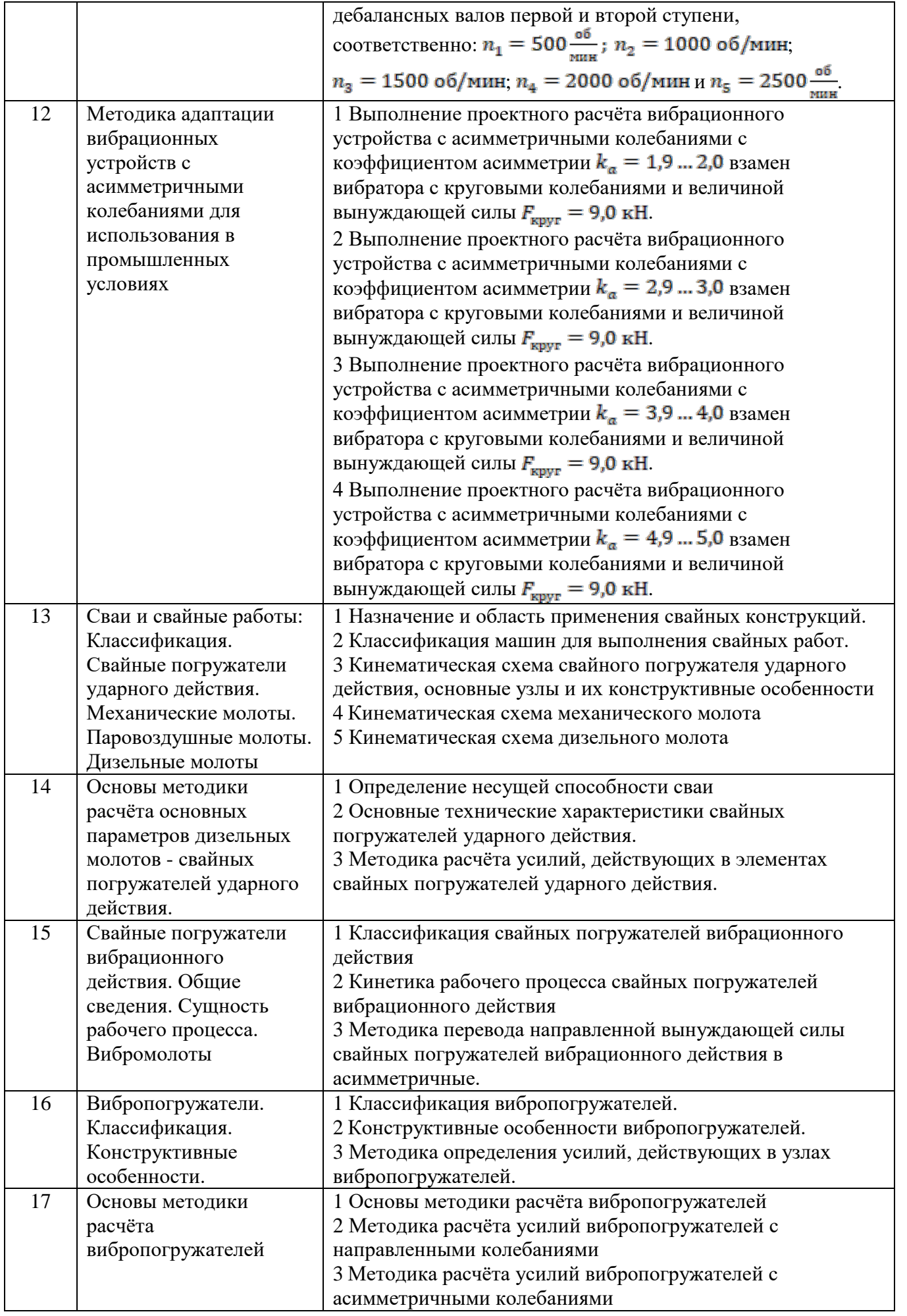

#### **5.2.2. Перечень контрольных материалов для защиты курсового проекта/ курсовой работы**

*Курсовая работа не предусмотрена учебным планом*

#### **5.3. Типовые контрольные задания (материалы) для текущего контроля в семестре**

**Лабораторные работы.** В лабораторном практикуме по дисциплине представлен перечень лабораторных работ, обозначены цель и задачи, необходимые теоретические и методические указания работе.

Защита лабораторных работ возможна после проверки правильности выполнения задания, оформления отчета. Защита проводится в форме собеседования преподавателя со студентом по теме лабораторной работы. Примерный перечень контрольных вопросов для защиты лабораторных работ представлен в таблице.

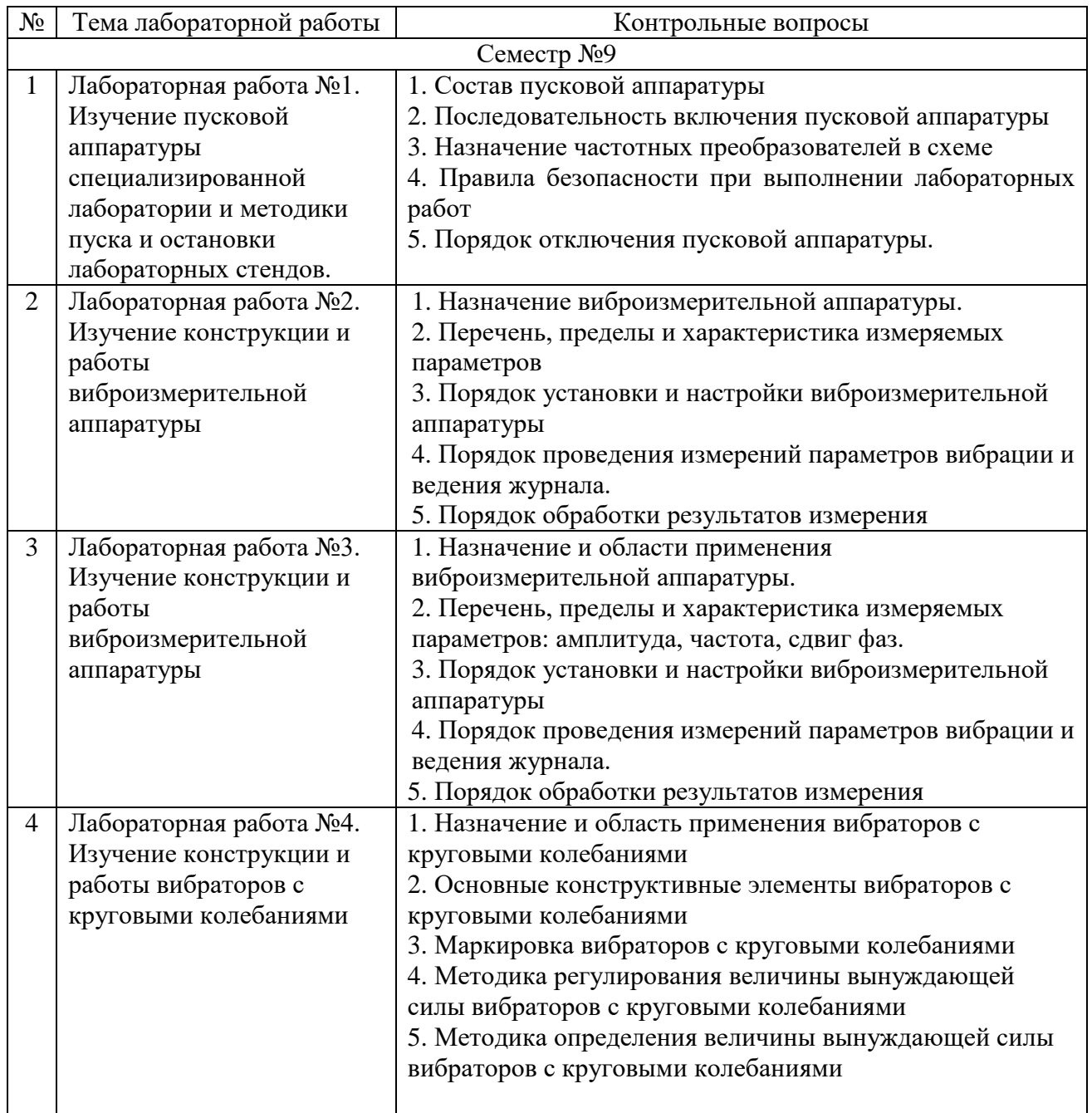

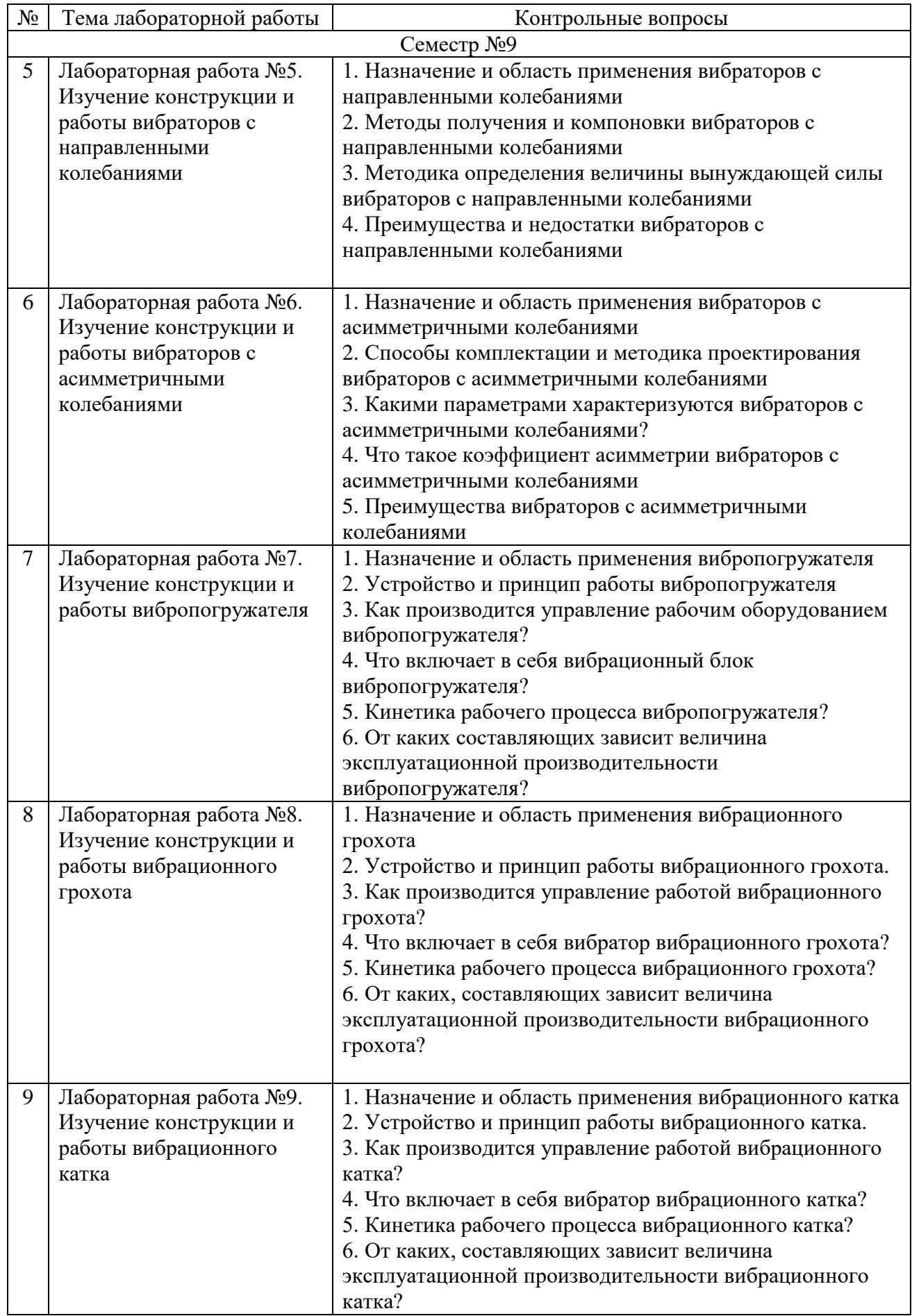

**Практические занятия.** В методическом практикуме по дисциплине представлен перечень практических занятий, обозначены цели и задачи, необходимые теоретические и методические указания к работе.

Защита практических занятий возможна после проверки правильности выполнения задания, оформления отчета. Защита проводится в форме собеседования преподавателя со студентом по теме практического занятия. Примерный перечень контрольных вопросов для защиты практических занятий представлен в таблице.

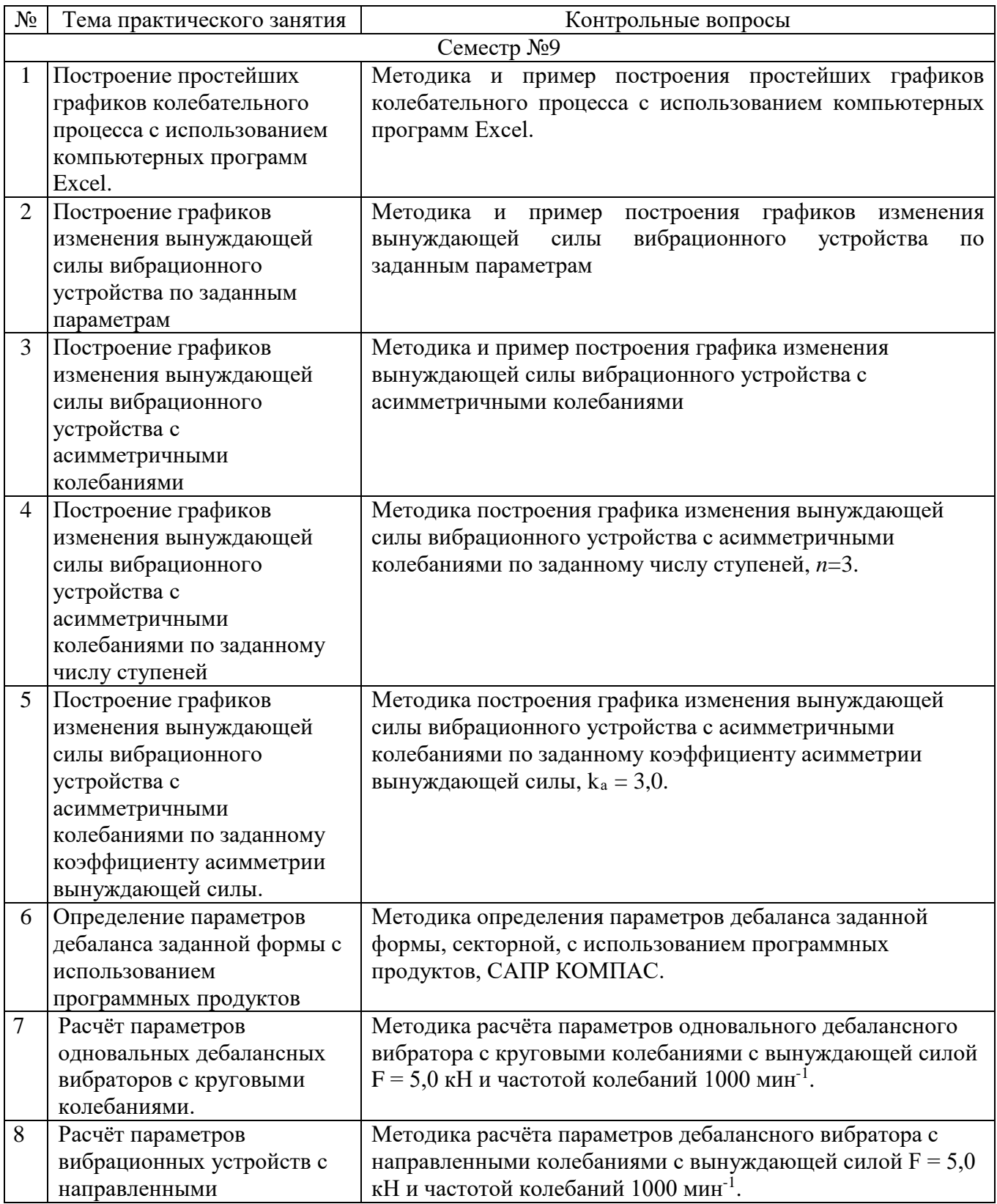

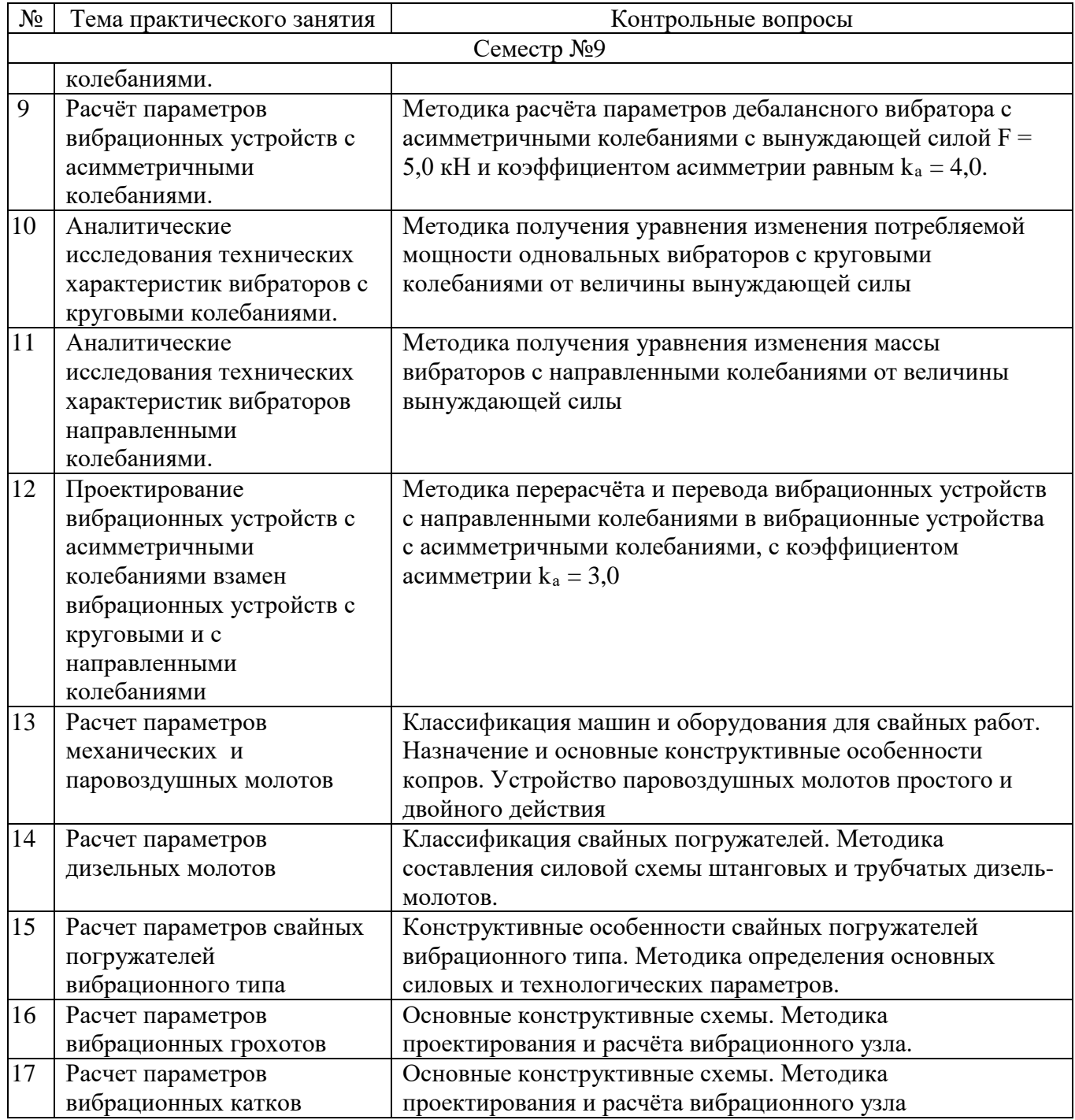

#### **5.4. Описание критериев оценивания компетенций и шкалы оценивания**

При промежуточной аттестации в форме экзамена, дифференцированного зачета, дифференцированного зачета при защите курсового проекта/работы используется следующая шкала оценивания: 2 – неудовлетворительно, 3 – удовлетворительно,  $4 - x$ орошо,  $5 - \text{огличino}^{10}$ .

При промежуточной аттестации в форме зачета используется следующая шкала оценивания: зачтено, не зачтено.

<span id="page-19-0"></span> $^{10}$  В ходе текущей аттестации могут быть использованы балльно-рейтинговые шкалы.

#### Критериями оценивания достижений показателей являются:

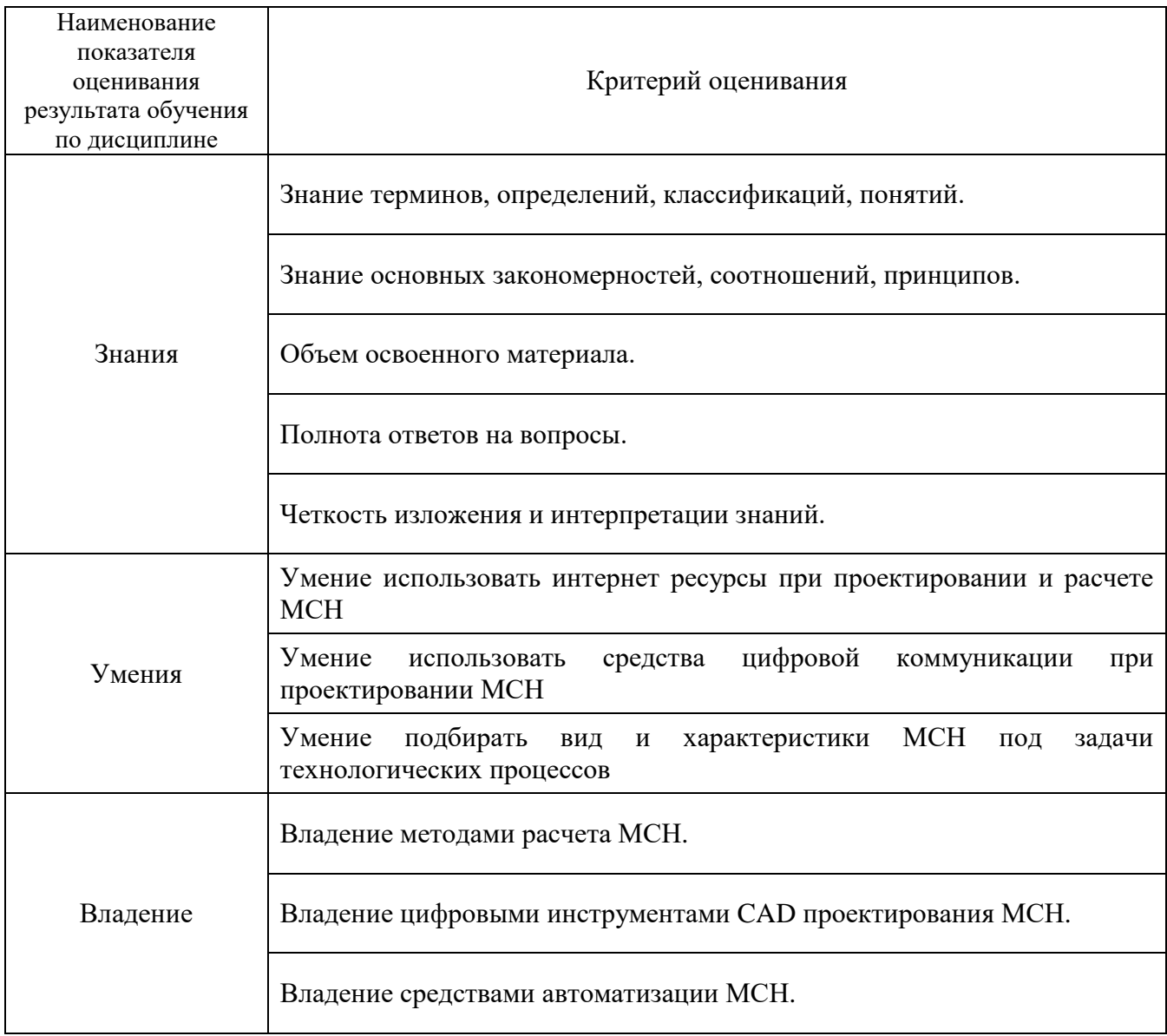

#### Оценка преподавателем выставляется интегрально с учётом всех показателей и критериев оценивания.

# Оценка сформированности компетенций по показателю Знания.

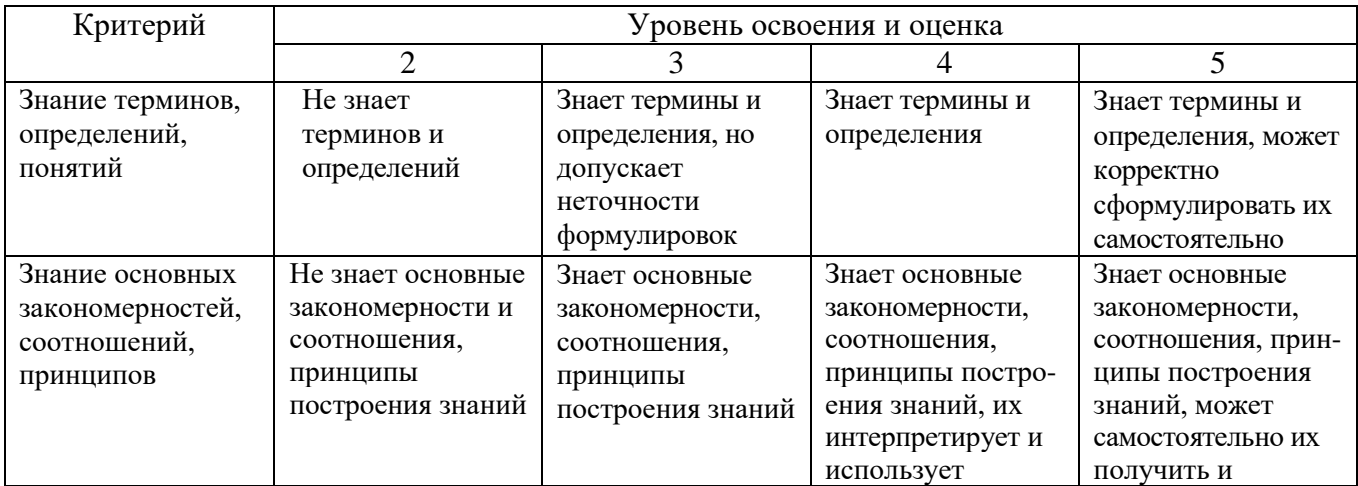

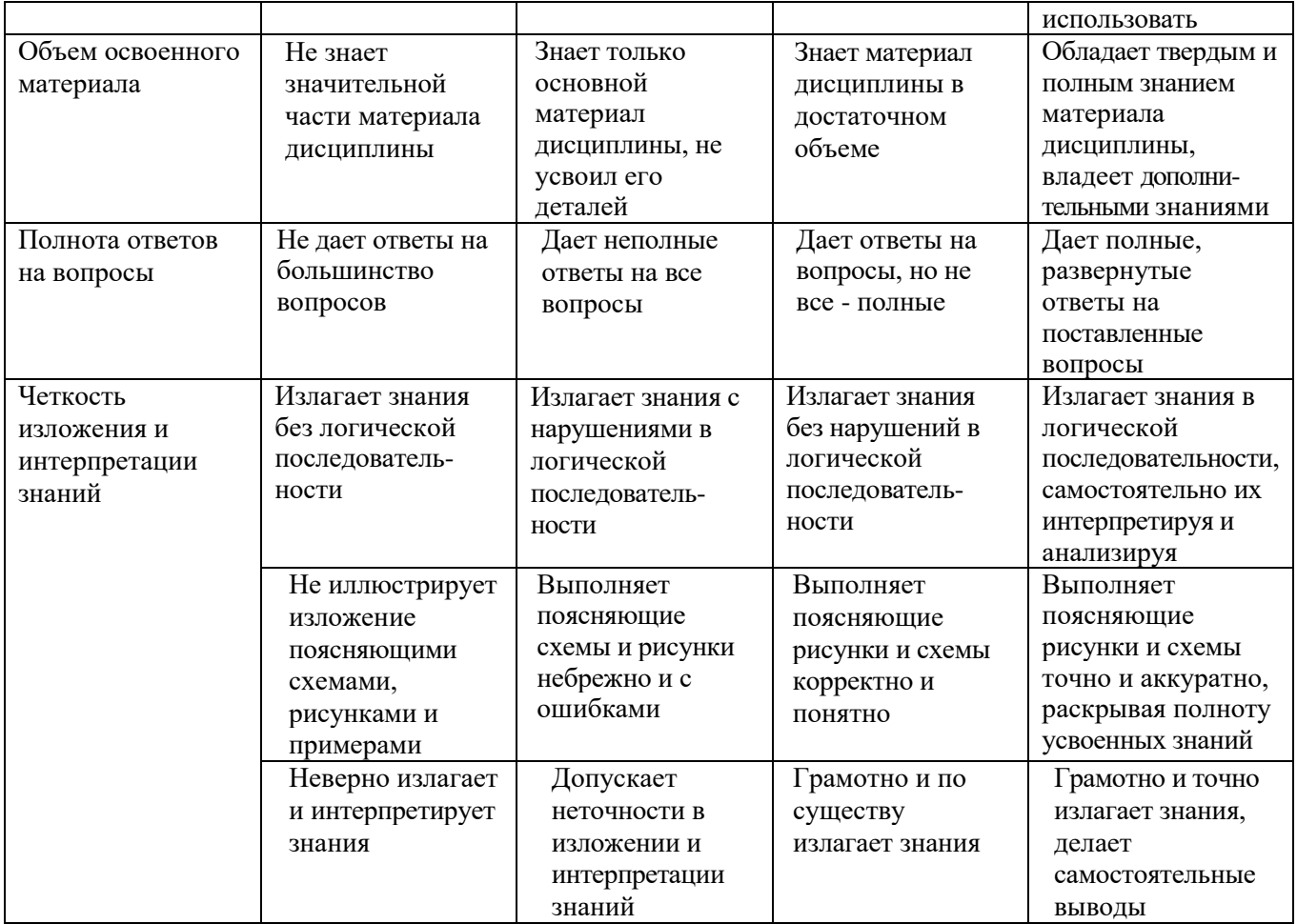

# Оценка сформированности компетенций по показателю Умения.

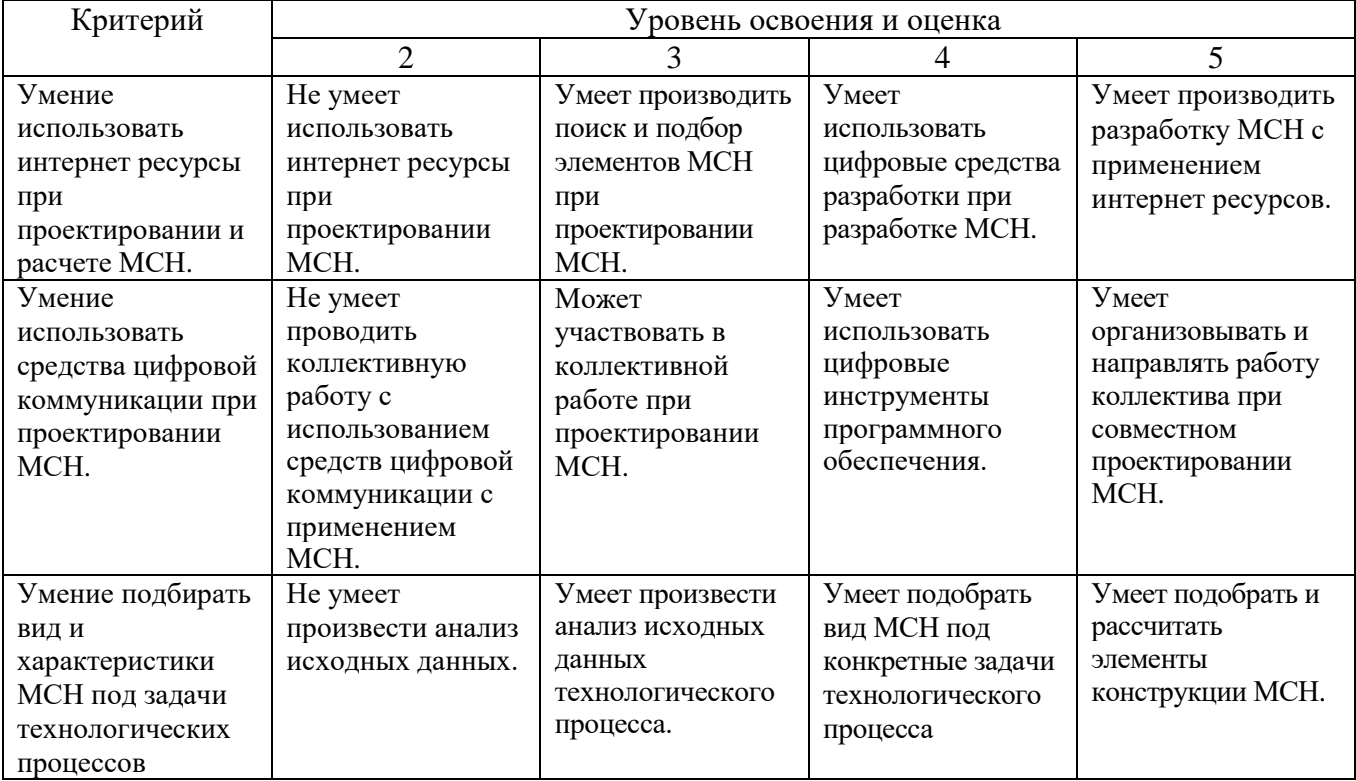

Оценка сформированности компетенций по показателю Владения.

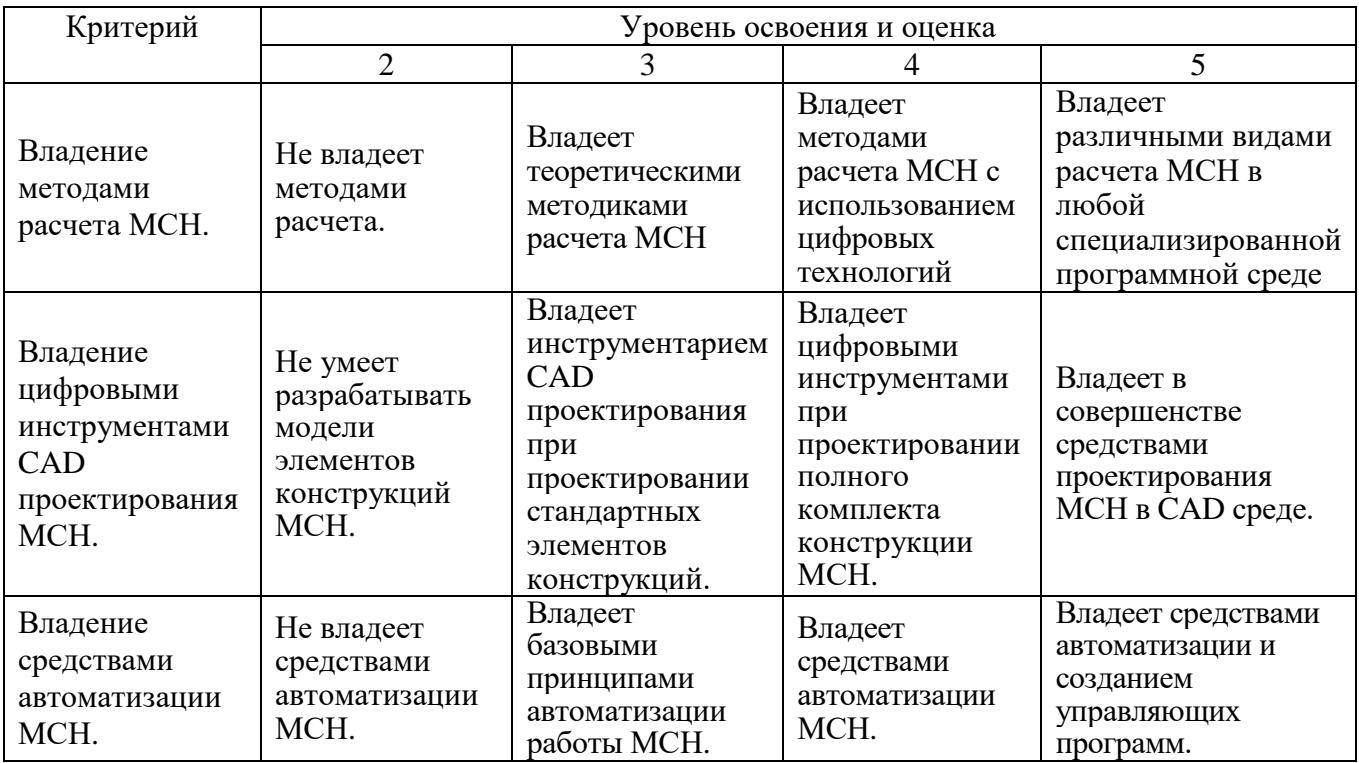

# **6. МАТЕРИАЛЬНО-ТЕХНИЧЕСКОЕ И УЧЕБНО-МЕТОДИЧЕСКОЕ ОБЕСПЕЧЕНИЕ**

# **6.1. Материально-техническое обеспечение**

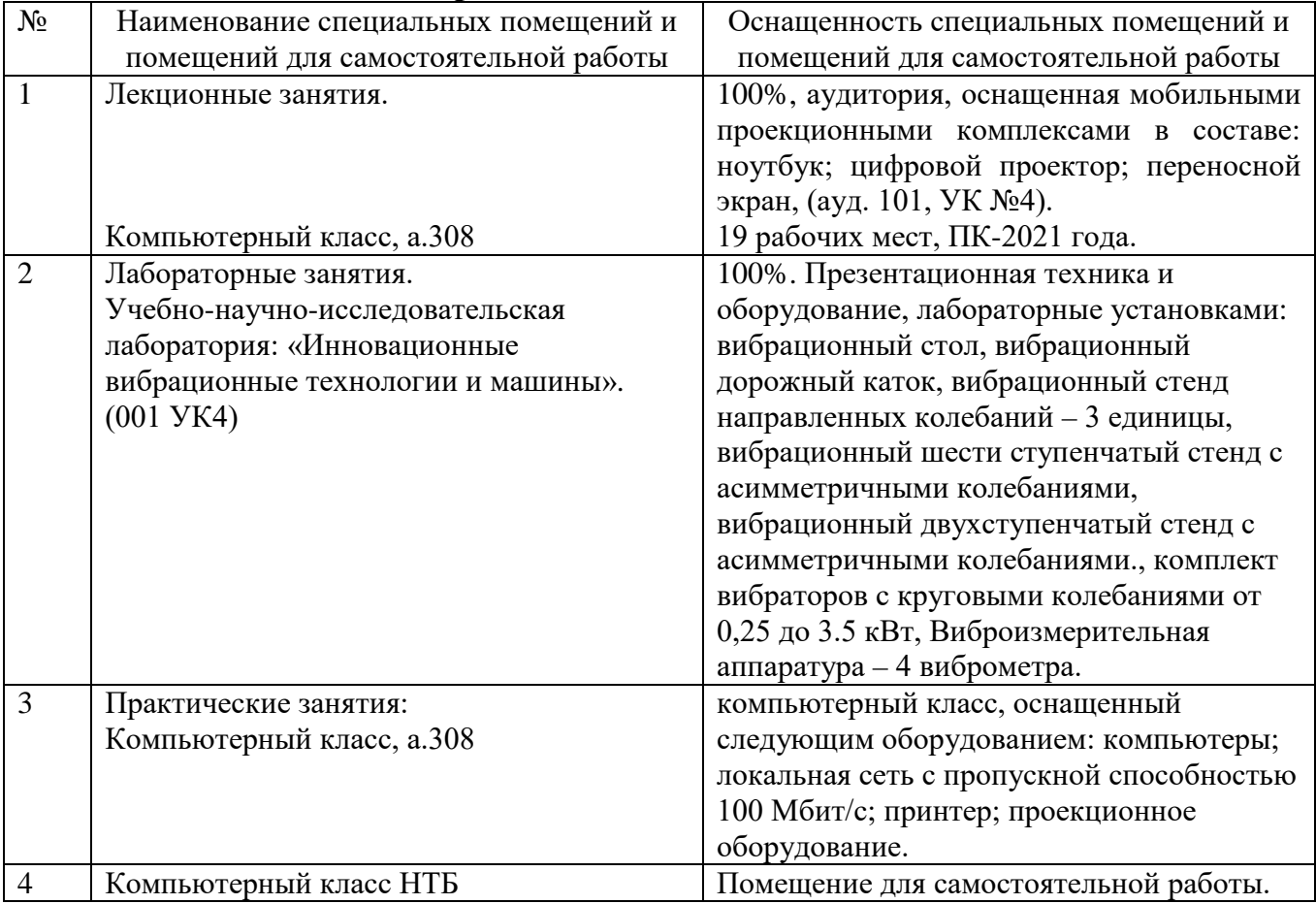

#### **6.2. Лицензионное и свободно распространяемое программное обеспечение**

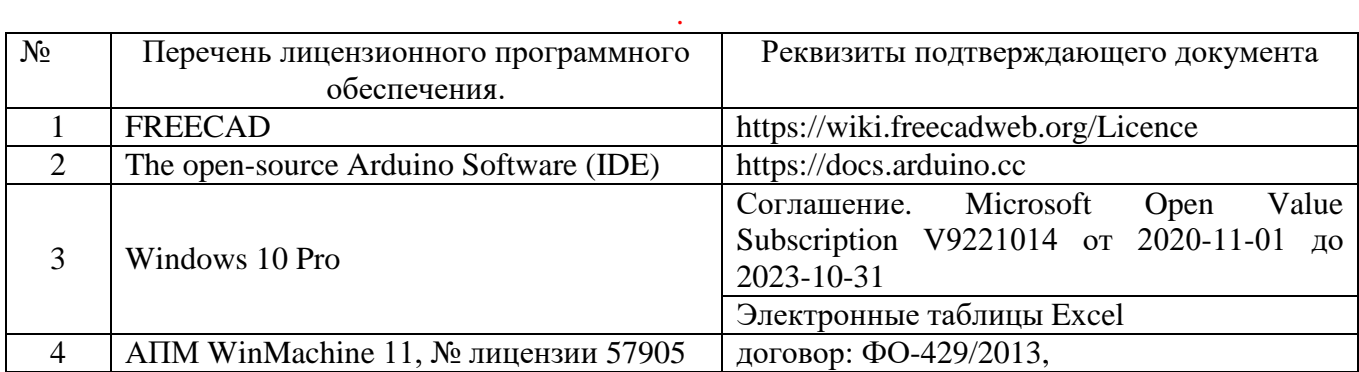

# **6.3. Перечень учебных изданий и учебно-методических материалов**

1. Бауман, В. А. Механическое оборудование предприятий строительных материалов, изделий и конструкций: учеб. для вузов / В. А. Бауман, Б. В. Клушанцев, В. Д. Мартынов. - 2-е изд., перераб. - Москва: Машиностроение, 1981. - 326 с.

2. Белецкий, Б. Ф. Строительные машины и оборудование: справ. пособие / Б. Ф. Белецкий. - Ростов на Дону: Феникс, 2002. - 590 с. - (Учебники и учебные пособия). - ISBN 5-222-02208-0

3. Доценко, А. И. Строительные машины и основы автоматизации: учеб. для строит. вузов / А. И. Доценко. - Москва: Высшая школа, 1995. - 400 с.

4 Белецкий, Б. Ф. Технология и механизация строительного производства: учеб. для вузов / Б. Ф. Белецкий. - 2-е изд., перераб. и доп. - Ростов на Дону: Феникс, 2003. - 751 с. - (Строительство). - ISBN 5-222-02864-Х

5 Баловнев В.И. Определение оптимальных параметров и выбор дорожностроительных машин методом анализа четвертой координаты: учеб. пособие. –М.: МАДИ, 2014. –180 с

6 Машины для земляных работ. Конструкция. Расчёт. Потребительские свойства: в 2 кн. Кн. 1. Экскаваторы и землеройно-транспортные машины: учеб. пособие для вузов / В.И. Баловнев, С.Н. Глаголев, Р.Г. Данилов, М.Д. Герасимов [и др.]; под общ. ред. В.И. Баловнева. –2-е изд., стер. –Белгород: Изд-во БГТУ, 2012. –401 с.

7 Баловнев В.И. Многоцелевые дорожно-строительные машины: учеб. пособие. – Омск; М.: Омский Дом печати, 2006. –320 с.

8 Дорожно-строительные машины и комплексы: Учебник для вузов по спец. "Строительные и дорожные машины и оборудование" / В.И. Баловнев, С.Н. Глаголев, Г.В. Кустарев, М.Д. Герасимов и др.; под общ ред. В.И. Баловнева и С.Н. Глаголева. –3-е изд., дополн. и перераб. –Белгород: Изд-во БГТУ, 2020. – 523 с.: ил

9 Вибрационные машины в строительстве и производстве строительных материалов. / Под ред. В. А. Баумана, И. И, Быховского, Б. Г. Гольдштейна. М.: Машиностроение, 1970. 548 с

10 Вибрация в технике. Справочник. Т. 4/Под ред. Э. Э, Лавендела. М.:

Машиностроение, 1981. 509 с

11 Герасимов М.Д., Рябикова И.М. Компьютерное формирование общего вида погрузчика на этапе технического задания.: учебное пособие / М.Д. Герасимов, И.М. Рябикова. – Белгород – М.: Изд-во БГТУ,2011. – 84 с.

12 Герасимов М.Д. Машины специального назначения и основы создания наземных транспортно-технологических комплексов: практикум: учебное пособие для студентов специальности 23.05.01 - Наземные транспортно-технологические средства и направления подготовки. <https://elib.bstu.ru/Reader/Book/2018070310022501800000651119>

13 Герасимов М.Д. Машины специального назначения для строительства и эксплуатации дорог. Методические указания к выполнению лабораторных работ для студентов специальности 23.05.01 – Наземные транспортно-технологические средства.

<https://elib.bstu.ru/Reader/Book/2017071717351942900000655178>

#### **6.4. Перечень дополнительной литературы**

1. Герасимова, Н.Ф. Оформление текстовых и графических документов: учеб. пособие для студентов вузов специальности 190205 / Н.Ф. Герасимова, М.Д. Герасимов; БГТУ им. В. Г. Шухова. – Белгород: Изд-во БГТУ им. В. Г. Шухова, 2008. – 310 с. –– Режим доступа:

<https://elib.bstu.ru/Reader/Book/2013040918104395940000009782>

#### **6.5. Перечень интернет ресурсов, профессиональных баз данных, информационно-справочных систем**

1 Каталог ООО «Ярославский завод «КРАСНЫЙ МАЯК». [https://vibrotrade.ru/catalog/ploshchadochnye-vibratory/klassicheskaya-seriya/iv-99b/?offer=iv-99b-](https://vibrotrade.ru/catalog/ploshchadochnye-vibratory/klassicheskaya-seriya/iv-99b/?offer=iv-99b-380v)[380v](https://vibrotrade.ru/catalog/ploshchadochnye-vibratory/klassicheskaya-seriya/iv-99b/?offer=iv-99b-380v)

2 Каталог Brecon (Bosch). <http://www.mabau.ro/DepartmentFileHandler/0/0/175.pdf> 3 Каталог Italvibras. http://snabsystem.ru/

[http://reg-postavka.ru/vibratory-italvibras-italiy](http://reg-postavka.ru/vibratory-italvibras-italiy%204) 

[4](http://reg-postavka.ru/vibratory-italvibras-italiy%204) Каталог FRIEDRICH Schwingtechnik. http://vimarc.ru/

[http://www.friedrich-](http://www.friedrich-schwingtechnik.de/assets/downloads/friedrich_manual_vibration_motors_FE_ru.pdf)

[schwingtechnik.de/assets/downloads/friedrich\\_manual\\_vibration\\_motors\\_FE\\_ru.pdf](http://www.friedrich-schwingtechnik.de/assets/downloads/friedrich_manual_vibration_motors_FE_ru.pdf)

5 Каталог Knauer engineering gmbh.

<http://www.santek2.ru/catalog/knauer-engineering/>

6 Каталог AViTEQ.

<http://www.vibrocom.ru/parts/vibrators/aviteq/aviteq.htm>

7 Каталог Netter, OLI, OMB.

<http://www.industrial-vibration.ru/upload/prospekte/en/pr-industrie-e.pdf>

8 Каталог Somai.

<http://russtb.ru/shop/glubinnyiy-vibrator-somai-vep6/>

9 Каталог Venanzetti.

<http://www.pneumax.co.th/Catalogue/PNE/Venanzetti.PDF>

10 Каталог Wurges Vibrationstechnik.

<http://www.tvtamerica.com/Wurges/Vibrator-motors.htm>

# **7. УТВЕРЖДЕНИЕ РАБОЧЕЙ ПРОГРАММЫ[11](#page-25-0)**

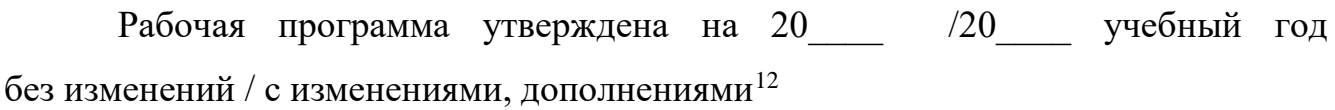

Протокол № \_\_\_\_\_\_\_\_ заседания кафедры от «\_\_\_\_» \_\_\_\_\_\_\_\_\_\_ 20\_\_ г.

Заведующий кафедрой\_\_\_\_\_\_\_\_\_\_\_\_\_\_\_\_\_\_\_\_\_\_\_\_\_\_\_\_\_\_\_\_\_\_\_\_\_\_\_\_\_\_\_\_\_

подпись, ФИО

Директор института *\_\_\_\_\_\_\_\_\_\_\_\_\_\_\_\_\_\_\_\_\_\_\_\_\_\_\_\_\_\_\_\_\_\_\_\_\_\_\_\_\_\_\_\_\_\_\_\_\_\_*

подпись, ФИО

<span id="page-25-0"></span> <sup>11</sup> Заполняется каждый учебный год на отдельных листах

<span id="page-25-1"></span><sup>12</sup> Нужное подчеркнуть

# **7. УТВЕРЖДЕНИЕ РАБОЧЕЙ ПРОГРАММЫ[13](#page-26-0)**

Рабочая программа утверждена на 2021/2022 учебный год без изменений / с изменениями, дополнениями[14](#page-26-1)

Протокол № \_\_\_\_\_\_\_\_ заседания кафедры от «\_\_\_\_» \_\_\_\_\_\_\_\_\_\_ 2021 г.

Заведующий кафедрой\_\_\_\_\_\_\_\_\_\_\_\_\_\_\_\_\_\_\_\_\_\_\_\_\_\_\_\_\_\_\_\_\_\_\_\_\_\_\_\_\_\_\_\_\_

подпись, ФИО

Директор института *\_\_\_\_\_\_\_\_\_\_\_\_\_\_\_\_\_\_\_\_\_\_\_\_\_\_\_\_\_\_\_\_\_\_\_\_\_\_\_\_\_\_\_\_\_\_\_\_\_\_*

подпись, ФИО

<span id="page-26-0"></span> <sup>13</sup> Заполняется каждый учебный год на отдельных листах

<span id="page-26-1"></span><sup>14</sup> Нужное подчеркнуть